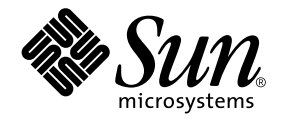

# Sun Enterprise 10000 IDN Error Messages

Sun Microsystems, Inc. 901 San Antonio Road Palo Alto,CA 94303-4900 U.S.A. 650-960-1300

Part No. 806-5231-10 January 2001, Revision A

Send comments about this document to: docfeedback@sun.com

Copyright 2001 Sun Microsystems, Inc., 901 San Antonio Road, Palo Alto, California 94303-4900 U.S.A. All rights reserved.

This product or document is protected by copyright and distributed under licenses restricting its use, copying, distribution, and decompilation. No part of this product or document may be reproduced in any form by any means without prior written authorization of Sun and its licensors, if any. Third-party software, including font technology, is copyrighted and licensed from Sun suppliers.

Parts of the product may be derived from Berkeley BSD systems, licensed from the University of California. UNIX is a registered trademark in the U.S. and other countries, exclusively licensed through X/Open Company, Ltd.

Sun, Sun Microsystems, the Sun logo, AnswerBook2, docs.sun.com, Sun Enterprise, OpenBoot, and Solaris are trademarks, registered trademarks, or service marks of Sun Microsystems, Inc. in the U.S. and other countries. All SPARC trademarks are used under license and are trademarks or registered trademarks of SPARC International, Inc. in the U.S. and other countries. Products bearing SPARC trademarks are based upon an architecture developed by Sun Microsystems, Inc.

The OPEN LOOK and Sun™ Graphical User Interface was developed by Sun Microsystems, Inc. for its users and licensees. Sun acknowledges the pioneering efforts of Xerox in researching and developing the concept of visual or graphical user interfaces for the computer industry. Sun holds a non-exclusive license from Xerox to the Xerox Graphical User Interface, which license also covers Sun's licensees who implement OPEN LOOK GUIs and otherwise comply with Sun's written license agreements.

Federal Acquisitions: Commercial Software—Government Users Subject to Standard License Terms and Conditions.

DOCUMENTATION IS PROVIDED "AS IS" AND ALL EXPRESS OR IMPLIED CONDITIONS, REPRESENTATIONS AND WARRANTIES, INCLUDING ANY IMPLIED WARRANTY OF MERCHANTABILITY, FITNESS FOR A PARTICULAR PURPOSE OR NON-INFRINGEMENT, ARE DISCLAIMED, EXCEPT TO THE EXTENT THAT SUCH DISCLAIMERS ARE HELD TO BE LEGALLY INVALID.

Copyright 2001 Sun Microsystems, Inc., 901 San Antonio Road, Palo Alto, Californie 94303 Etats-Unis. Tous droits réservés.

Ce produit ou document est distribué avec des licences qui en restreignent l'utilisation, la copie, la distribution, et la décompilation. Aucune partie de ce produit ou document ne peut être reproduite sous aucune forme, par quelque moyen que ce soit, sans l'autorisation préalable et écrite de Sun et de ses bailleurs de licence, s'il y en a. Le logiciel détenu par des tiers, et qui comprend la technologie relative aux polices de caractères, est protégé par un copyright et licencié par des fournisseurs de Sun.

Des parties de ce produit pourront être dérivées des systèmes Berkeley BSD licenciés par l'Université de Californie. UNIX est une marque déposée aux Etats-Unis et dans d'autres pays et licenciée exclusivement par X/Open Company, Ltd.

Sun, Sun Microsystems, le logo Sun, AnswerBook2, docs.sun.com, Sun Enterprise, OpenBoot, et Solaris sont des marques de fabrique ou des marques déposées, ou marques de service, de Sun Microsystems, Inc. aux Etats-Unis et dans d'autres pays. Toutes les marques SPARC sont utilisées sous licence et sont des marques de fabrique ou des marques déposées de SPARC International, Inc. aux Etats-Unis et dans d'autres pays. Les produits portant les marques SPARC sont basés sur une architecture développée par Sun Microsystems, Inc.

L'interface d'utilisation graphique OPEN LOOK et Sun™ a été développée par Sun Microsystems, Inc. pour ses utilisateurs et licenciés. Sun reconnaît les efforts de pionniers de Xerox pour la recherche et le développement du concept des interfaces d'utilisation visuelle ou graphique pour l'industrie de l'informatique. Sun détient une licence non exclusive de Xerox sur l'interface d'utilisation graphique Xerox, cette licence couvrant également les licenciés de Sun qui mettent en place l'interface d'utilisation graphique OPEN LOOK et qui en outre se conforment aux licences écrites de Sun.

LA DOCUMENTATION EST FOURNIE "EN L'ETAT" ET TOUTES AUTRES CONDITIONS, DECLARATIONS ET GARANTIES EXPRESSES OU TACITES SONT FORMELLEMENT EXCLUES, DANS LA MESURE AUTORISEE PAR LA LOI APPLICABLE, Y COMPRIS NOTAMMENT TOUTE GARANTIE IMPLICITE RELATIVE A LA QUALITE MARCHANDE, A L'APTITUDE A UNE UTILISATION PARTICULIERE OU A L'ABSENCE DE CONTREFAÇON.

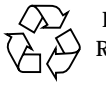

Please Recycle

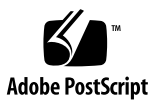

Sun Enterprise 10000 SSP Attributions:

This software is copyrighted by the Regents of the University of California, Sun Microsystems, Inc., and other parties. The following terms apply to all files associated with the software unless explicitly disclaimed in individual files.

The authors hereby grant permission to use, copy, modify, distribute, and license this software and its documentation for any purpose, provided that existing copyright notices are retained in all copies and that this notice is included verbatim inany distributions. No written agreement, license, or royalty fee is required for any of the authorized uses. Modifications to this software may be copyrighted by their authors and need not follow the licensing terms described here, provided that the new terms are clearly indicated on the first page of each file where they apply.

IN NO EVENT SHALL THE AUTHORS OR DISTRIBUTORS BE LIABLE TO ANY PARTY FOR DIRECT, INDIRECT, SPECIAL, INCIDENTAL, OR CONSEQUENTIAL DAMAGES ARISING OUT OF THE USE OF THIS SOFTWARE, ITS DOCUMENTATION, OR ANY DERIVATIVES THEREOF, EVEN IF THE AUTHORS HAVE BEEN ADVISED OF THE POSSIBILITY OF SUCH DAMAGE.

THE AUTHORS AND DISTRIBUTORS SPECIFICALLY DISCLAIM ANY WARRANTIES, INCLUDING, BUT NOT LIMITED TO, THE IMPLIED WARRANTIES OF MERCHANTABILITY, FITNESS FOR A PARTICULAR PURPOSE, AND NON-INFRINGEMENT. THIS SOFTWARE IS PROVIDED ON AN "AS IS" BASIS, AND THE AUTHORS AND DISTRIBUTORS HAVE NO OBLIGATION TO PROVIDE MAINTENANCE, SUPPORT, UPDATES, ENHANCEMENTS, OR MODIFICATIONS.

RESTRICTED RIGHTS: Use, duplication or disclosure by the government is subject to the restrictions as set forth in subparagraph (c) (1) (ii) of the Rights in Technical Data and Computer Software Clause as DFARS 252.227-7013 and FAR 52.227-19.

This is scotty, a simple tcl interpreter with some special commands to get information about TCP/IP networks. Copyright (c) 1993, 1994, 1995, J. Schoenwaelder, TU Braunschweig, Germany, Institute for Operating Systems and Computer Networks. Permission to use, copy, modify, and distribute this software and its documentation for any purpose and without fee is hereby granted, provided that this copyright notice appears in all copies. The University of Braunschweig makes no representations about the suitability of this software for any purpose. It is provided "as is" without express or implied warranty.

### **Contents**

**[Preface](#page-8-0) ix**

[Before You Read This Book](#page-8-1) ix [How This Book Is Organized](#page-8-2) ix [Using UNIX Commands x](#page-9-0) [Typographic Conventions](#page-9-1) x [Shell Prompts](#page-10-0) xi [Related Documentation](#page-10-1) xi [Accessing Sun Documentation Online](#page-10-2) xi [Ordering Sun Documentation x](#page-11-0)ii [Sun Welcomes Your Comments](#page-11-1) xii

#### **1. [IDN Errors Introduction](#page-12-0) 1**

[Searching the Tables in This Book](#page-12-1) 1

[Online Searching 2](#page-13-0)

[Special Typographical Conventions 2](#page-13-1)

[IDN Error Messages on the Domain 2](#page-13-2)

**2. [IDN Error Messages, Notifications, and Panics on the Domain 5](#page-16-0)** [Domain IDN Messages](#page-16-1) 5

# Tables

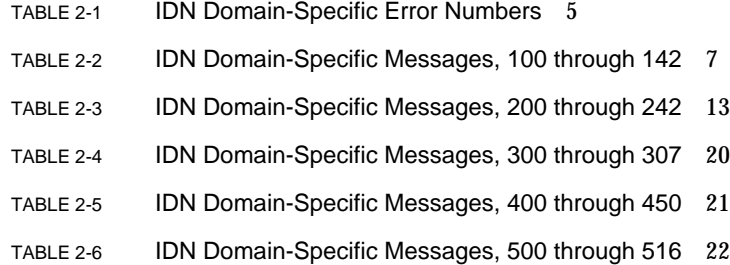

### <span id="page-8-0"></span>Preface

This book contains the InterDomain Network (IDN) error messages that occur on Sun Enterprise™ 10000 domains.

### <span id="page-8-1"></span>Before You Read This Book

This book is intended for the Sun Enterprise 10000 server system administrator who has a working knowledge of UNIX® systems, particularly those based on the Solaris™ operating environment. If you do not have such knowledge, first read the Solaris user and system administrator books in AnswerBook2™ format provided with this system and consider UNIX system administration training.

### <span id="page-8-2"></span>How This Book Is Organized

This book contains the following chapters:

[Chapter 1](#page-12-2) introduces the IDN error messages.

[Chapter 2](#page-16-2) contains the IDN error messages that occur on the domain.

# <span id="page-9-0"></span>Using UNIX Commands

This document may not contain information on basic UNIX commands and procedures such as shutting down the system, booting the system, and configuring devices.

Refer to one or more of the following for this information:

- AnswerBook2 online documentation for the Solaris software environment
- Other software documentation that you received with your system

# <span id="page-9-1"></span>Typographic Conventions

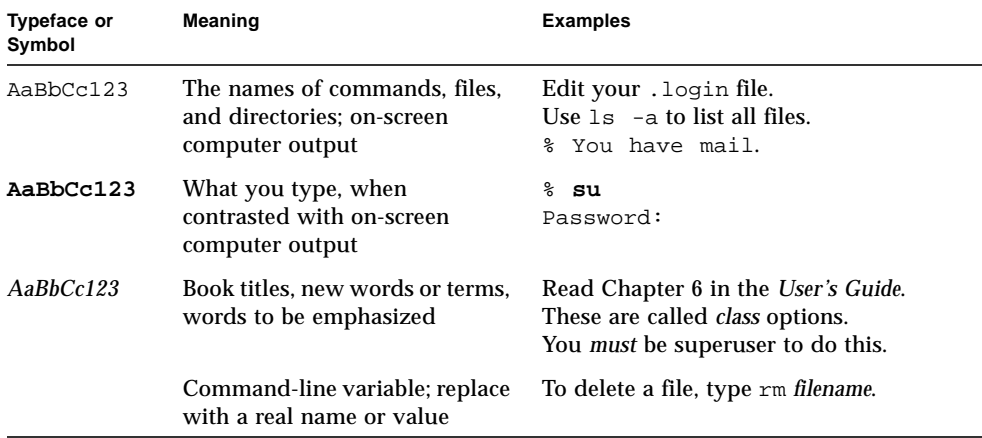

# <span id="page-10-0"></span>Shell Prompts

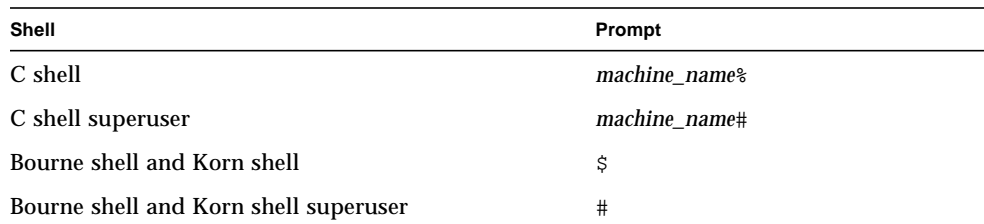

# <span id="page-10-1"></span>Related Documentation

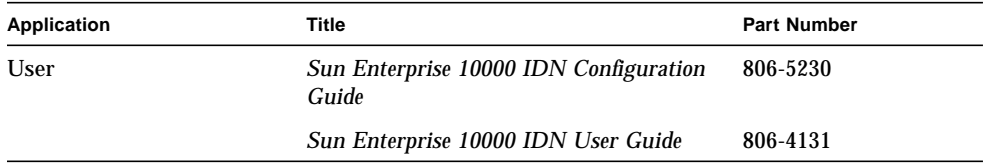

# <span id="page-10-2"></span>Accessing Sun Documentation Online

The docs.sun.com<sup>SM</sup> web site enables you to access Sun technical documentation on the Web. You can browse the docs.sun.com archive or search for a specific book title or subject at:

http://docs.sun.com

# <span id="page-11-0"></span>Ordering Sun Documentation

Fatbrain.com, an Internet professional bookstore, stocks select product documentation from Sun Microsystems, Inc.

For a list of documents and how to order them, visit the Sun Documentation Center on Fatbrain.com at:

http://www.fatbrain.com/documentation/sun

# <span id="page-11-1"></span>Sun Welcomes Your Comments

We are interested in improving our documentation and welcome your comments and suggestions. You can email your comments to us at:

docfeedback@sun.com

Please include the part number (806-5231-10) of your document in the subject line of your email.

### <span id="page-12-2"></span><span id="page-12-0"></span>IDN Errors Introduction

This chapter contains an introduction to the IDN error messages that occur on the domain.

**Note –** If you do not find the error message in this book, refer to the error messages in the *Sun Enterprise 10000 InterDomain Networks User Guide* in the SSP 3.4 Answerbook collection.

# <span id="page-12-1"></span>Searching the Tables in This Book

Before you use the tables in this book, take time to read the following list of search tips so that you can find a specific message.

- Search on a specific string of text in the error message.
- Avoid using numeric values. They are treated as replaceable text in this book.
- Avoid using text that is replaceable. In this book, the following names are used to represent replaceable text in the error messages: *descriptive message*, *errno\_description*. *device\_name*, *target\_path*, *mount\_point*, *interface\_name\_instance*, *interface\_name*, and *partition\_name*.
- If you are reading this text in hard-copy form, the tables are presented in order by the type of error or failure. The contents of the tables is sorted alphabetically in decending order.

### <span id="page-13-0"></span>Online Searching

You can use the search engine provided in the AnswerBook2™ environment or the search engine in your browser to find a specific string of characters from an error message. Before you construct the search string, keep in mind that this appendix contains special typographical conventions. In addition, you may need to search all of the tables individually. If you know the error type (that is, where the error was encountered), use the hypertext links in ["IDN Error Messages on the Domain" on](#page-13-2) [page 2](#page-13-2) to start your search.

#### <span id="page-13-1"></span>Special Typographical Conventions

The tables in this appendix contain special typographical conventions for the names of words and values that change, depending on the type of error. When you search for an error message, keep in mind that these names appear as generic representations in italic font. The following list contains the commonly used representations used in this appendix.

- *domain ID* for the value of the domain ID
- *domain\_name* for the names of all domains
- *domain\_name\_a*, *domain\_name\_b*, *domain\_name\_c* for the names of the domains used with the IDN commands
- *platform\_name* for the name of the Sun Enterprise™ 10000 platform
- *process\_id* for the value of the process ID (pid number)
- *system\_board\_number* for the number of a system board (that is, 1 through 15)
- *number* for numeric values

# <span id="page-13-2"></span>IDN Error Messages on the Domain

This book contains the IDN messages that occur on the domain from which the IDN command was executed. [TABLE 2-1](#page-16-3) contains the name, number, and description of IDN errno numbers. This table describes some of the message conventions that are used in the message tables. [TABLE 2-2](#page-18-0) through [TABLE 2-6](#page-33-0) contain the common InterDomain Network errors, notifications, and panics that can occur on the domain. These tables contain the text of the error, description of the possible cause of the error, and suggested action. For notifications, the list contains the text of the notice and a possible cause of the message.

Use one of the following links to start your search.

TABLE 2-1 [on page 5](#page-16-3), which contains the errno messages.

TABLE 2-2 [on page 7](#page-18-0), which contains messages 100 through 142. TABLE 2-3 [on page 13](#page-24-0), which contains messages 200 through 242. TABLE 2-4 [on page 20](#page-31-0), which contains messages 300 through 307. TABLE 2-5 [on page 21](#page-32-0), which contains messages 400 through 450. TABLE 2-6 [on page 22](#page-33-0), which contains messages 500 through 516.

# <span id="page-16-2"></span><span id="page-16-0"></span>IDN Error Messages, Notifications, and Panics on the Domain

This chapter contains IDN error numbers that appear on the domain and IDN error messages, notifications, and panics that occur on the domain

The destination of these messages depends entirely on the location of the individual error or failure. For some errors, both locations must be used to diagnose the error or failure.

### <span id="page-16-3"></span><span id="page-16-1"></span>Domain IDN Messages

IDN messages that occur on the domain are sent to the following locations:

- netcon(1M) console window
- /var/adm/messages
- \$SSPLOGGER/*domain\_name*/messages

The following table contains the IDN error numbers that are specific to the domain.

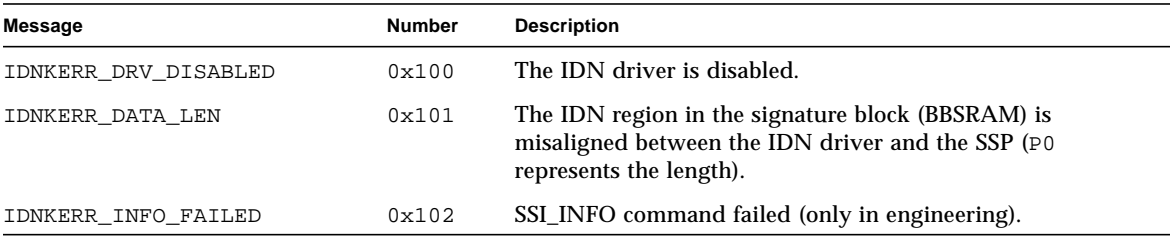

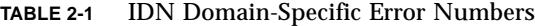

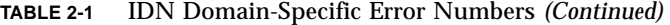

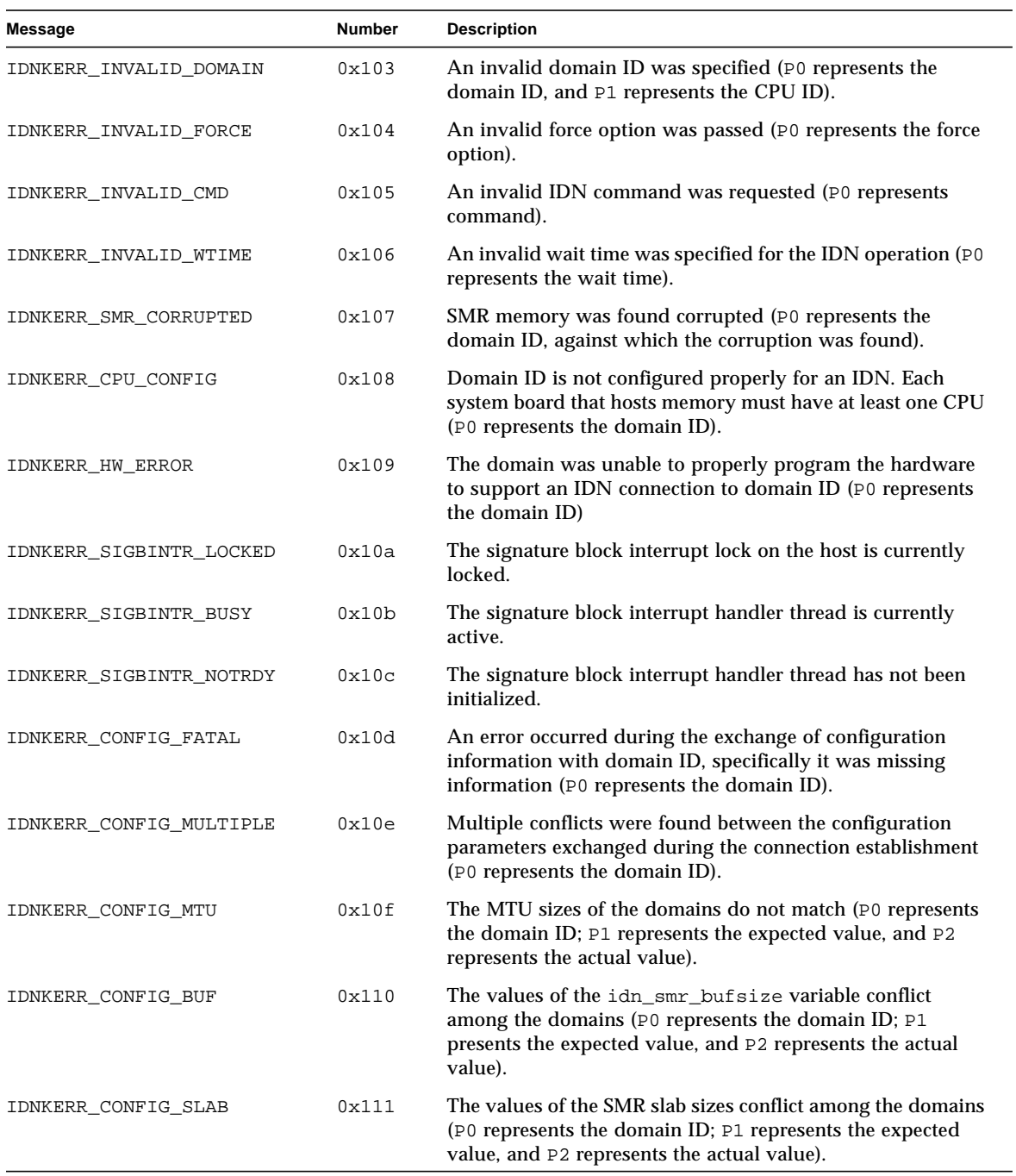

| <b>Message</b>        | <b>Number</b> | <b>Description</b>                                                                                                    |
|-----------------------|---------------|----------------------------------------------------------------------------------------------------|
| IDNKERR CONFIG NWR    | 0x112         | The values of the idn_nwr_size variables conflict among<br>the domains (P0 represents the domain ID; P1 represents the<br>expected value, and P2 represents the actual value).                                        |
| IDNKERR_CONFIG_NETS   | 0x113         | The values of the idn_max_nets variables conflict between<br>domains (P0 represents the domain ID; P1 represents the<br>expected value, and P2 represents the actual value).                                          |
| IDNKERR_CONFIG_MBOX   | 0x114         | The values of the idn_mbox_per_nets variables conflict<br>between domains (P0 represents the domain ID; P1<br>represents the expected value, and P2 represents the actual<br>value).                                  |
| IDNKERR_CONFIG_NMCADR | 0x115         | The number of MCADRs received does not match the<br>number of MCADRs that the domain had reported to exist<br>(P0 represents the domain ID; P1 represents the expected<br>value, and P2 represents the actual value). |
| IDNKERR_CONFIG_MCADR  | 0x116         | Received an MCADR for a board that the remote domain did<br>not report to exist (P0 represents the domain ID; P1<br>represents the expected value, and P2 represents the actual<br>value).                            |
| IDNKERR_CONFIG_CKSUM  | 0x117         | The values of the idn_checksum parameter is not consistent<br>among the domains (P0 represents the domain ID; P1<br>represents the expected value, and P2 represents the actual<br>value).                            |
| IDNKERR_CONFIG_SMR    | 0x118         | The master domain SMR is too large for the slave domain<br>(P0 represents the domain ID; P1 represents the expected<br>value, and P2 represents the actual value).                                                    |

**TABLE 2-1** IDN Domain-Specific Error Numbers *(Continued)*

<span id="page-18-0"></span>The following table contains the errors, notices, and panics that are specific to the domain.

| Error                                                                        | <b>Description</b>                                                                                                    | Recovery                                      |
|------------------------------------------------------------------------------|----------------------------------------------------------------------------------------------------|-----------------------------------------------|
| WARNING: IDN: 100:<br>sigblock area misaligned<br>$(bytes)$ := $exp (bytes)$ | This message indicates a<br>mismatch between the version of<br>the sigblock data structure in the<br>IDN driver and the region of the<br>signature block that is reserved for<br>the IDN. | Unlink the domains, then recreate the<br>IDN. |
| WARNING: IDN: 101: not in<br>expected OFFLINE state<br>for DDI RESUME        | The IDN driver is not in the<br>expected state for the DR driver to<br>perform the DDI_RESUME<br>operation.                                                                               | Unlink the domain, then relink it.            |

**TABLE 2-2** IDN Domain-Specific Messages, 100 through 142

| Error                                                                                                    | <b>Description</b>                                                                                                    | Recovery                                                                                                    |
|----------------------------------------------------------------------------------------------------|----------------------------------------------------------------------------------------------------|----------------------------------------------------------------------------------------------------|
| NOTICE: IDN: 102 driver<br>disabled - check OBP<br>environment (idn-smr-<br>size)                                    | The IDN driver was not<br>initialized.                                                                                                    | Check the OpenBoot PROM (OBP)<br>variable idn-smr-size to ensure<br>that it is set properly. Refer to the Sun<br>Enterprise 10000 IDN Configuration<br>Guide for more information about this<br>variable.                                                                                                    |
| WARNING: IDN: 103:<br>unable to reference<br>sigblock area                                                           | The<br>sgnblk_poll_reference()<br>routine failed to initialize. The<br>IDN driver may have been loaded<br>too early in the boot sequence.                                        | Reload the module after the<br>operating system boots.                                                                                                    |
| WARNING: IDN: 104:<br>cannot suspend while<br>$active$ (state = $GSTATE$ )                                           | The IDN driver cannot be<br>suspended while it is in use.                                                                                                    | Wait for the driver to complete the<br>current transmission, or unlink the<br>domain from the IDN before you<br>initiate a DR operation.                                                                                                    |
| WARNING: IDN: 105:<br>driver parameter<br>(parameter) specified<br>(number) out of range<br>[low_value - high_value] | The value for the specified<br>parameter is outside of the range<br>of values that can be used for the<br>IDN.                                                                   | Reset the parameter with a value that<br>is within the allowed range.                                                                                                    |
| WARNING: IDN: 106:<br>idn_nwr_size ( <i>Mbytes</i> ) ><br>idn_smr_size(Mbytes) -<br>Limiting to number MB            | The value of idn_nwr_size<br>variable is greater than the value<br>of idn_smr_size variable. The<br>value of idn_nwr_size cannot<br>be larger than the value of<br>idn smr size. | The IDN driver reduces the size of<br>the network region (NWR) to the<br>total size of the shared memory<br>region (SMR). If the IDN must have a<br>NWR that is larger than the current<br>size of the SMR, increase the size of<br>the SMR so that the size of the NWR<br>can be increased to the appropriate<br>value. |
| WARNING: IDN: 107:<br>memory region(bytes) <<br>$slab$ size(bytes)                                                   | The value of the idn_nwr_size<br>variable is less than the size of one<br>of the slabs within the SMR.                                                                           | Increase the value of idn_smr_size<br>or idn_nwr_size to a value that is<br>larger than the smallest buffer size in<br>the SMR. Or, reset other tunables,<br>such as idn slab bufcount, until<br>the size of each slab within the IDN<br>is smaller than the value of<br>idn_nwr_size.                                   |
| WARNING: IDN: 108:<br>$idn_lowat(bytes)$ >=<br>idn_hiwat(bytes)                                                      | The specified values for the low-<br>water and high-water marks for<br><b>IDN STREAMS</b> are not set<br>properly.                                                               | Lower the value of idn_lowat or<br>increase the value of idn_hiwat as<br>appropriate. Refer to the Sun<br>Enterprise 10000 IDN Configuration<br>Guide for more information about the<br>appropriate values for these<br>parameters.                                                                                      |

**TABLE 2-2** IDN Domain-Specific Messages, 100 through 142 *(Continued)*

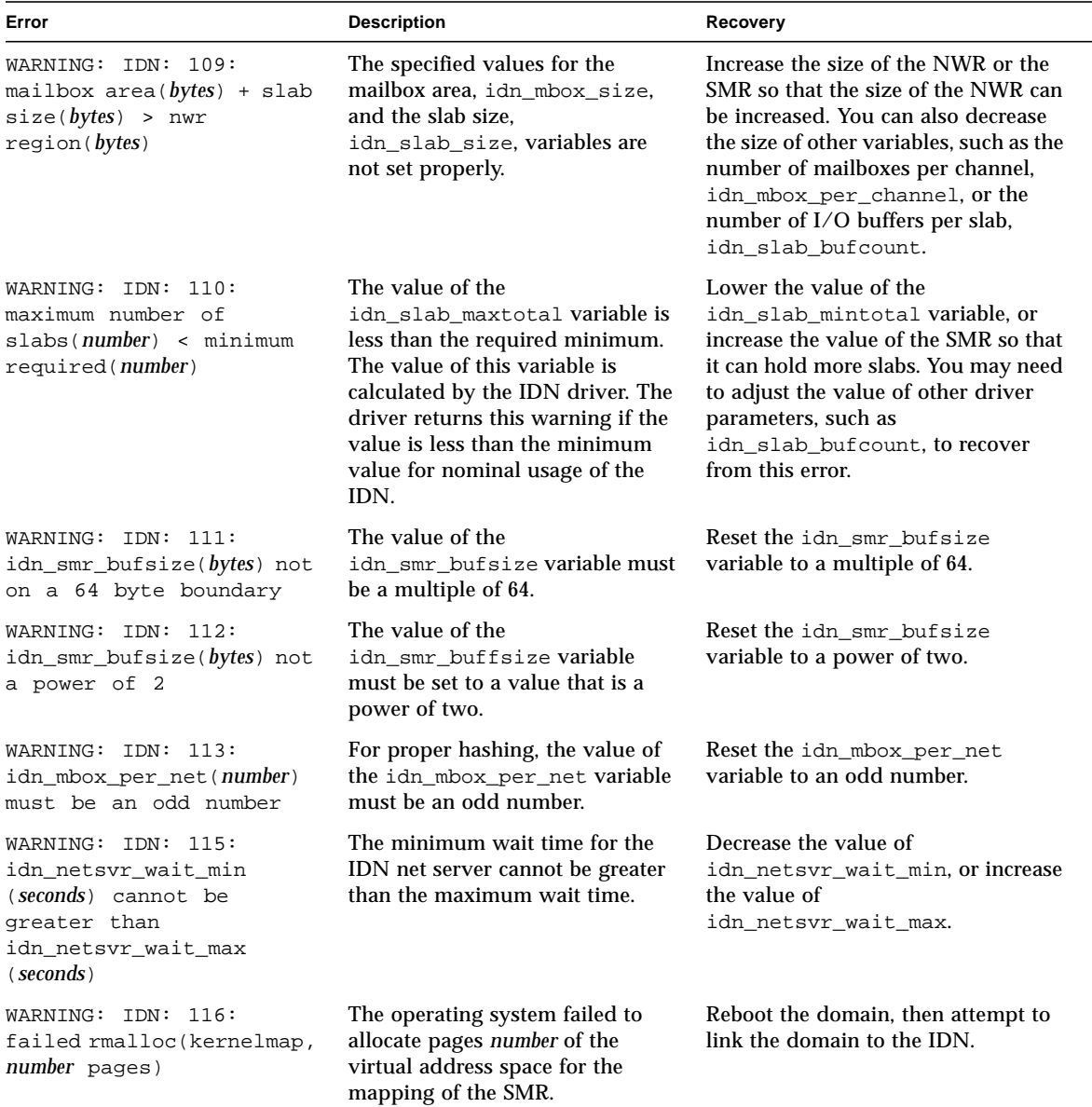

#### **TABLE 2-2** IDN Domain-Specific Messages, 100 through 142 *(Continued)*

| Error                                                                   | <b>Description</b>                                                                                                    | Recovery                                                                                                    |
|-------------------------------------------------------------------------|----------------------------------------------------------------------------------------------------|----------------------------------------------------------------------------------------------------|
| WARNING: IDN: 117: IDN<br>not enabled                                   | The IDN driver failed to initialize<br>the IDN because the IDN was not<br>enabled (that is, idn-smr-size is<br>set to zero).                                                                                                    | At the OBP prompt, use the $\text{ndd}(1\text{M})$<br>command to check the value of the<br>idn-smr-size variable. If it is set to<br>zero, reset it to the appropriate value<br>to enable the IDN and to set the size<br>of the SMR. You must reboot the<br>domain if you change the value of<br>this variable. |
| WARNING: IDN: 118:<br>hardware config not<br>appropriate                | The hardware configuration<br>within the domain that you are<br>trying to link is not appropriate<br>for an IDN, or the IDN driver<br>could not determine the hardware<br>configuration.<br>The hardware configuration<br>within a domain could cause this<br>error if it consists of one of the<br>following configurations:<br>A system board that hosts<br>memory does not host a CPU.<br>System boards in domains must<br>host at least one CPU for the<br>domain to be considered eligible<br>for linking to an IDN. See option<br>no_non_proc_boards in the<br>$postrc(4)$ man page on the SSP<br>for information on how to prevent<br>system boards without a CPU<br>from being included in the<br>domain.<br>The shared memory mask on the<br>CIC is not enabled to allow the<br>IDN driver to manipulate the<br>registers. | Ensure that each system board that<br>contains memory has at least one<br>CPU and that SSP 3.2 is running on<br>the SSP.                                                                                                    |
| WARNING: IDN: 119:<br>failed to initialize<br>number protocol servers   | The IDN driver failed to start up<br>the number protocol servers that<br>manage the IDN connections.<br>Typically, a strain on kernel<br>resources causes this error.                                                                                                    | Reload the IDN driver. If this error<br>occurs repeatedly, reduce the<br>memory usage by other applications,<br>if possible.                                                                                                    |
| WARNING: IDN: 120:<br>cannot deinit while<br>active (state = $GSTATE$ ) | The DR operation tried to<br>deinitialize the IDN driver while<br>it was still in use (that is, not<br>offline).                                                                                                    | Ensure that the domain is completely<br>unlinked from all IDNs before you<br>initiate a DR operation on the<br>domain.                                                                                                    |

**TABLE 2-2** IDN Domain-Specific Messages, 100 through 142 *(Continued)*

| Error                                                                                                    | <b>Description</b>                                                                                                    | Recovery                                                                                                    |
|----------------------------------------------------------------------------------------------------|----------------------------------------------------------------------------------------------------|----------------------------------------------------------------------------------------------------|
| IDN: 121: domain domain ID<br>(cpu $CPUID$ , name "host",<br>state DSTATE)                                  | This error displays the IDN state<br>of each domain connection. This<br>error message occurs in<br>conjunction with messages 104<br>and 120.                                                                                                    | See error messages 104 and 120.                                                                                                    |
| WARNING: IDN: 123:<br>unexpected M_DATA<br>packets for q_stream<br>VADDR                                    | The STREAMS read procedure in<br>the IDN driver received an<br>unexpected data packet on the<br>respective stream queue. The<br>packet is discarded.                                                                                                | If this error persists, report the<br>problem to your Sun Microsystems,<br>Inc., service representative.                                                                                                    |
| WARNING: IDN: 124:<br>sigblk for cpuid CPUID<br>is NULL                                                     | The CPU in question expected to<br>receive messages from the SSP;<br>however, the signature block<br>(BBSRAM) data structure for that<br>CPU is not mapped properly.                                                                                | Unload, then reload, the IDN driver.<br>If that does not work, unlink the<br>domain, then reboot it. Relink the<br>domain after it has booted<br>successfully.                                                                      |
| WARNING: IDN: 125: op<br>$(IDNOP)$ failed,<br>returning (errno/IDNERR<br>[EPARAMO, EPARAM1,<br>$EPARAM2)$ ) | An attempted IDN operation<br>(link, unlink, or info) failed. In the<br>message, <i>errno</i> equals the error<br>number, IDNERR equals the IDN<br>error, and EPARAM2 represents<br>the parameters that are dependent<br>on this type of IDN error. | Ensure that you used the correct<br>parameters. If not, retry the operation<br>with the correct parameters.                                                                                                    |
| WARNING: IDN: 126:<br>sighandler thread<br>already exists (VADDR)                                           | The IDN driver attempted to<br>create an unnecessary, duplicate,<br>sigblock-interrupt-handler thread.                                                                                                    | You can safely ignore this message.                                                                                                    |
| WARNING: IDN: 127:<br>cannot change <i>parameter</i><br>while IDN connected                                 | The IDN tunable parameter that<br>you tried to change cannot be<br>changed while the domain is<br>linked to an IDN.                                                                                                    | Unlink the domain before you<br>attempt to change the parameter<br>settings for the specified parameter<br>( <i>parameter</i> ).                                                                                                    |
| WARNING: IDN: 128:<br>cannot change parameter<br>while DLPI attached                                        | The IDN tunable parameter that<br>you tried to change cannot be<br>changed while the IDN interface<br>$(idnX)$ is plumbed under<br>TCP/IP.                                                                                                    | Unplumb all of the IDN interfaces<br>that are under TCP/IP control before<br>you attempt to change the parameter<br>settings for the specified parameter<br>( <i>parameter</i> ).                                                   |
| WARNING: IDN: 129: IDNOP<br>operation timed out                                                             | An IDN operation (link, unlink, or<br>info) exceeded the specified wait-<br>time before it successfully<br>completed.                                                                                                    | Check for AWOL domains in the<br>IDN. If present, unlink the AWOL<br>domain before you attempt to unlink<br>the local domain. You can use the<br>force option, -f or -F; however, you<br>must use the force option with<br>caution. |

**TABLE 2-2** IDN Domain-Specific Messages, 100 through 142 *(Continued)*

| Error                                                                                         | <b>Description</b>                                                                                                    | Recovery                                                                                                    |
|-----------------------------------------------------------------------------------------------|----------------------------------------------------------------------------------------------------|----------------------------------------------------------------------------------------------------|
| WARNING: IDN: 130: IDN<br>DMV handler already<br>initialized                                  | The IDN driver attempted to<br>initialize the interrupt handler too<br>many times.                                                                                 | Reboot the domain. If this error<br>persists, contact your Sun service<br>representative.                                                                                                    |
| WARNING: IDN: 131;<br>unable to allocate data<br>area for DMV handler                         | The IDN driver was unable to<br>allocate a data area for control<br>structures that are used by the<br>DMV handler.                                                | This error typically occurs when<br>memory usage levels are too high.<br>Retry the IDN command when the<br>usage level decreases, or remove<br>some of the system activity that is<br>causing the high usage level. |
| WARNING: IDN: 132:<br>failed to add IDN DMV<br>handler                                        | The IDN driver failed to register<br>its internal interrupt handler with<br>the DMV-based kernel subsystem.                                                        | Reboot the domain, or unload the<br>IDN driver and retry the operation. If<br>this error persists, report the problem<br>to your Sun service representative.                                                        |
| WARNING: IDN: 133:<br>sigblock event area<br>missing                                          | The signature block event area<br>that is used between the IDN<br>driver and the SSP may be<br>missing or corrupted.                                               | Reboot the domain, or unload the<br>IDN driver and retry the operation. If<br>this error persists, report the problem<br>to your Sun service representative.                                                        |
| IDN: 134: unable to mark<br>boardset (BMASK) AWOL                                             | This error returns a 16-bit board<br>mask that indicates which boards<br>in the domain could not be<br>marked as AWOL so that they<br>could be handled by the SSP. | Unlink the domain(s) in question,<br>then relink them to the domain. You<br>may need to reboot the domain or to<br>unload the IDN driver before you<br>retry the operation.                                         |
| IDN: 135: idn:<br>kstat_create failed                                                         | Unable to create the kstat<br>structures. Thus, global kernel<br>statistics for the IDN are not<br>maintained.                                                     | Reboot the domain, and retry the<br>command, if necessary.                                                                                                    |
| WARNING: IDN: 136:<br>"property" property not<br>found, disabling IDN                         | The IDN driver failed to initialize<br>because it did not find the<br>specified OBP property.                                                                      | Ensure that the SSP 3.2 software is on<br>the SSP.                                                                                                    |
| WARNING: IDN: 137: SMR<br>size is 0, disabling IDN                                            | The IDN driver failed to initialize<br>because the OBP variable idn-<br>smr-size is set to zero (0).                                                               | Reset the idn-smr-size variable to<br>the appropriate value. The value<br>must be the same for all of the<br>domains in an IDN. Reboot the<br>domain after you reset the value of<br>the variable.                  |
| WARNING: IDN: 138: SMR<br>size (numberMB) is too<br>big $(max = numberMB)$ ,<br>disabling IDN | The IDN driver failed to initialize<br>because the value of the OBP<br>variable idn-smr-size is too<br>large.                                                      | Reset the idn-smr-size variable to<br>the appropriate value. The value<br>must be the same for all of the<br>domains in an IDN. Reboot the<br>domain after you reset the value of<br>the variable.                  |

**TABLE 2-2** IDN Domain-Specific Messages, 100 through 142 *(Continued)*

| Error                                                                                                 | <b>Description</b>                                                                                    | Recovery                                                                                                    |
|----------------------------------------------------------------------------------------------------|----------------------------------------------------------------------------------------------------|----------------------------------------------------------------------------------------------------|
| IDN: 139: OBP<br>WARNING:<br>region for SMR is 0<br>length                                            | The IDN driver failed to initialize<br>because the OBP variable idn-<br>smr-size is set to zero (0).  | Reset the idn-smr-size variable to<br>the appropriate value. The value<br>must be the same for all of the<br>domains in an IDN. Reboot the<br>domain after you reset the value of<br>the variable.                                                                 |
| WARNING: IDN: 140: OPB<br>region (bytes B) smaller<br>than requested size (bytes<br>$\vert B \rangle$ | The SMR region allocated by the<br>OBP is smaller than the value of<br>the OBP variable idn-smr-size. | Ensure that the SSP 3.2 software is<br>running on the SSP, then reset the<br>idn-smr-size variable to the<br>appropriate value. The value must be<br>the same for all of the domains in an<br>IDN. Reboot the domain after you<br>reset the value of the variable. |
| WARNING: IDN: 141: OPB<br>region (PADDR) not on<br>$hex_number)$ boundary                             | The SMR region allocated by OBP<br>is not on the appropriate memory<br>address boundary (64-Kbytes).  | Ensure that the SSP 3.2 software is<br>running on the SSP, then reboot the<br>domain and retry the operation.                                                                                                    |
| IDN: 142: link<br>NOTICE:<br>(domain <i>domain ID</i> , cpu<br>CPUID) connected                       | The domain has been linked with<br>domain <i>domain_ID</i> that hosts CPU<br>CPUID.                   | Notification only                                                                                                    |

<span id="page-24-0"></span>**TABLE 2-2** IDN Domain-Specific Messages, 100 through 142 *(Continued)*

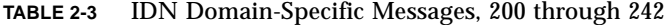

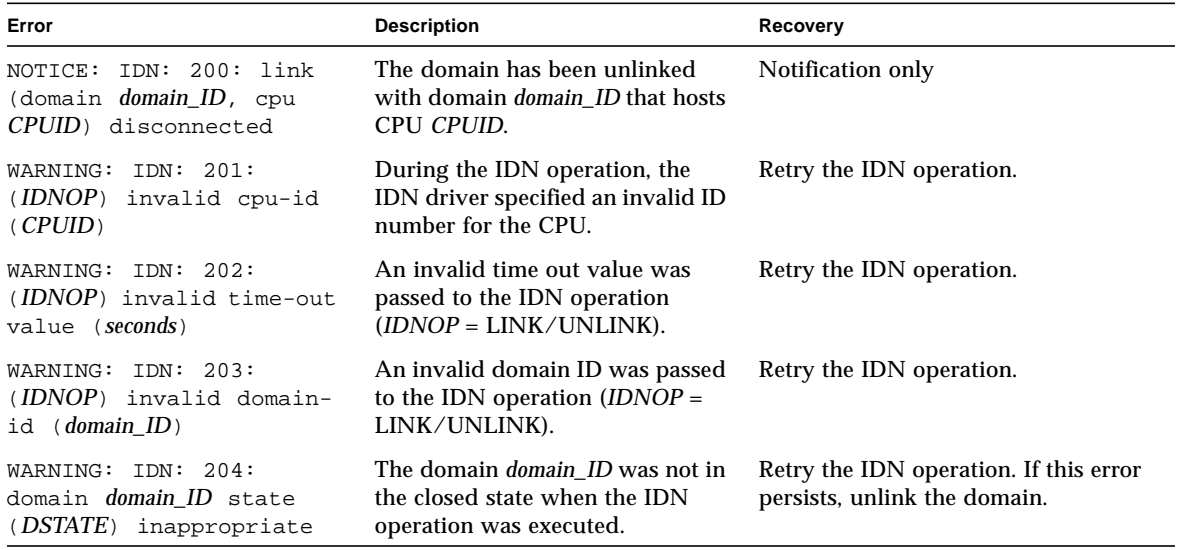

| Error                                                                                                    | <b>Description</b>                                                                                                    | Recovery                                                                                                    |
|----------------------------------------------------------------------------------------------------|----------------------------------------------------------------------------------------------------|----------------------------------------------------------------------------------------------------|
| WARNING: IDN: 205:<br>(function) failed to open-<br>domain (domain_ID, CPUID)                                                                                        | The internal IDN function function<br>failed to open an IDN domain<br>control structure for managing an<br>IDN connection with domain<br>domain ID and CPU CPUID.                                                         | Wait a few minutes for the<br>connection to be resolved. If the<br>connection cannot be resolved, reboot<br>domain domain_ID.                                                                                   |
| WARNING: IDN: 206:<br>cannot link domains with<br>equal votes (L(domain_ID),<br>$\mathbb{R}$ ( $domain\_ID$ ) , $hex\_number$ )                                      | The local domain, <i>domain_ID</i> , has<br>the same vote ticket, hex_number,<br>as the domain, <i>domain_ID</i> , to<br>which it is trying to link. The vote<br>tickets are determined internally<br>and must be unique. | Reboot the local domain, then retry<br>the operation. If the error occurs<br>again, reboot domain domain_ID, then<br>retry the operation. If the error<br>persists, contact your Sun service<br>representative. |
| WARNING: IDN: 207:<br>local/remote master-id<br>conflict<br>$local\_domain\_ID.\n1$ masterid =<br>$domain\_ID_a$ ,<br>remote_domain_ID.rmasterid<br>$=$ domain_ID_b) | The local domain, local_domain_ID,<br>has a master ID, domain_ID_a, that<br>conflicts with the master ID,<br>domain_ID_b, of domain<br>remote_domain_ID.                                                                  | Retry the operation. If the error<br>persists, reboot both of the domains,<br>then retry the operation.                                                                                                    |
| WARNING: IDN: 208:<br>idn_select_master:<br>unknown case (number)                                                                                                    | This is an internal error. During<br>the selection of the master<br>domain, the IDN driver<br>encountered an unexpected case,<br>number.                                                                                  | Retry the operation. If the error<br>persists, reboot both of the domains,<br>then retry the operation.                                                                                                    |
| WARNING: IDN: 209:<br>remote domain (id<br>domain_ID, cpu CPUID)<br>reporting master (id<br>master_domain_ID) without<br>cpuid                                       | During the IDN operation, the<br>remote domain, domain_ID,<br>returned the ID of the master to<br>the local domain, but not the CPU<br>ID.                                                                                | Retry the operation. If this error<br>persists, reboot the remote domain.                                                                                                    |
| WARNING: IDN: 210:<br>failed to init MASTER<br>context                                                                                                    | This is an internal error. The local<br>domain failed to initialize control<br>structures that the domain needs<br>to be a master domain.                                                                                 | Reboot the local domain, then retry<br>the operation.                                                                                                    |
| WARNING: IDN: 211:<br>disconnect domain<br>domain_ID, unexpected<br>GSTATE (GSTATE)                                                                                  | During the disconnect operation<br>for domain domain_ID, the local<br>IDN was in an unexpected global<br>state, GSTATE.                                                                                                   | Reboot the local domain, then retry<br>the operation.                                                                                                    |
| PANIC: IDN: 212:<br>disconnect domain<br>domain ID, bad GSTATE<br>(GSTATE)                                                                                           | During the disconnect operation<br>for domain domain_ID, the local<br>IDN was in an unexpected global<br>state, GSTATE.                                                                                                   | Reboot the local domain, then retry<br>the operation.                                                                                                    |

**TABLE 2-3** IDN Domain-Specific Messages, 200 through 242 *(Continued)*

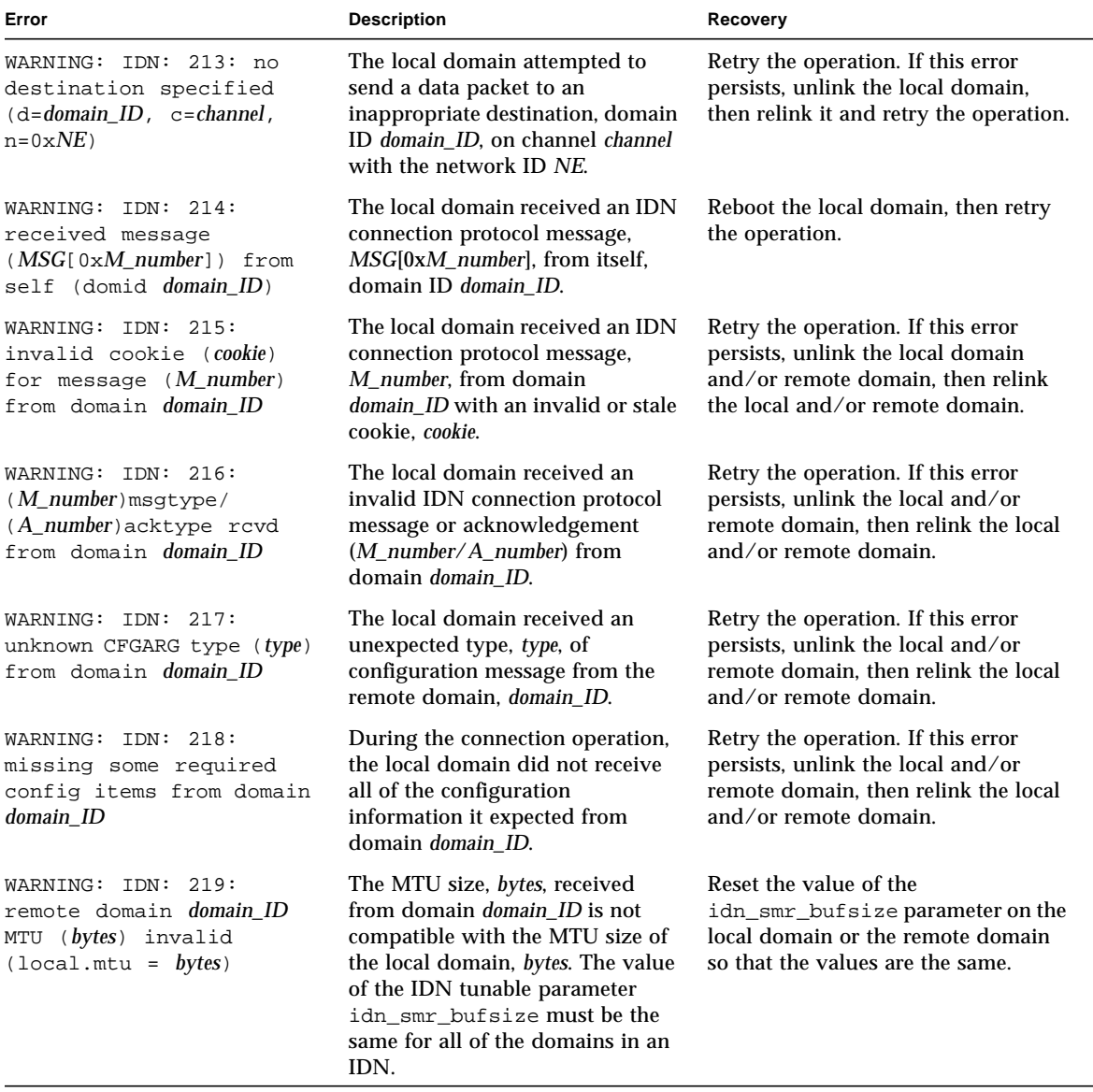

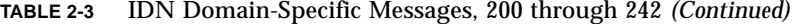

| Error                                                                                                    | <b>Description</b>                                                                                                    | Recovery                                                                                                    |
|----------------------------------------------------------------------------------------------------|----------------------------------------------------------------------------------------------------|----------------------------------------------------------------------------------------------------|
| WARNING: IDN: 220:<br>remote domain <i>domain_ID</i><br>BUFSIZE (bytes) invalid<br>$(local.bufsize = bytes)$            | The local domain received an SMR<br>buffer size, bytes, from the remote<br>domain that is not compatible<br>with the SMR buffer size of the<br>local domain. The value of the<br>IDN tunable parameter<br>idn_smr_bufsize must be the<br>same for all of the domains in an<br>IDN.                                                           | Reset the value of the<br>idn_smr_bufsize parameter on the<br>local domain or the remote domain<br>so that the values are the same.                                                                                                    |
| WARNING: IDN: 221:<br>remote domain domain_ID<br>SLABSIZE (bytes) invalid<br>$(local.shape = bytes)$                    | The local domain received an SMR<br>slab size, bytes, from domain<br>domain_ID that is not compatible<br>with the SMR slab size of the local<br>domain. The value of the IDN<br>tunable parameters<br>idn_slab_bufcount and<br>idn_smr_bufsize must be the<br>same for all of the domains in an<br>IDN.                                      | Reset the slab size parameters on the<br>local and/or remote domain.                                                                                                    |
| NOTICE: 222: no IDN<br>linkage found<br>$(b = BMASK_a, i = BMASK_b)$<br>upgrading unlink FTYPE -<br>> FORCE_HARD        | The SSP requested that the local<br>domain be unlinked from the<br>remote domain with boardmask<br>FTYPE; however, the SSP was<br>unable to find a hardware link in<br>the IDN hardware register board<br>mask BMASK_b. The specified soft<br>force option, $-f$ , was upgraded to<br>the hard force option, $-F$ , to<br>unlink the domain. | No action is required. The soft force<br>option, -f, attempts to unlink all of<br>the specified domains in the standard<br>manner; however, if a time-out<br>condition occurs due to the presence<br>of an AWOL domain within the IDN,<br>the domain_unlink(1M) command<br>uses the -F option to remove the link,<br>forcing the domain to be unlinked. |
| WARNING: IDN: 223:<br>remote domain <i>domain_ID</i><br>NWRSIZE ( <i>Mbytes</i> ) invalid<br>$(local.nwrsize = Mbytes)$ | The local domain received a value<br>of the idn_nwr_size variable<br>from the remote domain that does<br>not match the value of<br>idn nwr size on the local<br>domain. The value of the<br>idn nwr size variable must be<br>the same for all of the domains in<br>the IDN.                                                                  | Reset the value of the<br>idn_nwr_size variable for the<br>remote domain.                                                                                                    |

**TABLE 2-3** IDN Domain-Specific Messages, 200 through 242 *(Continued)*

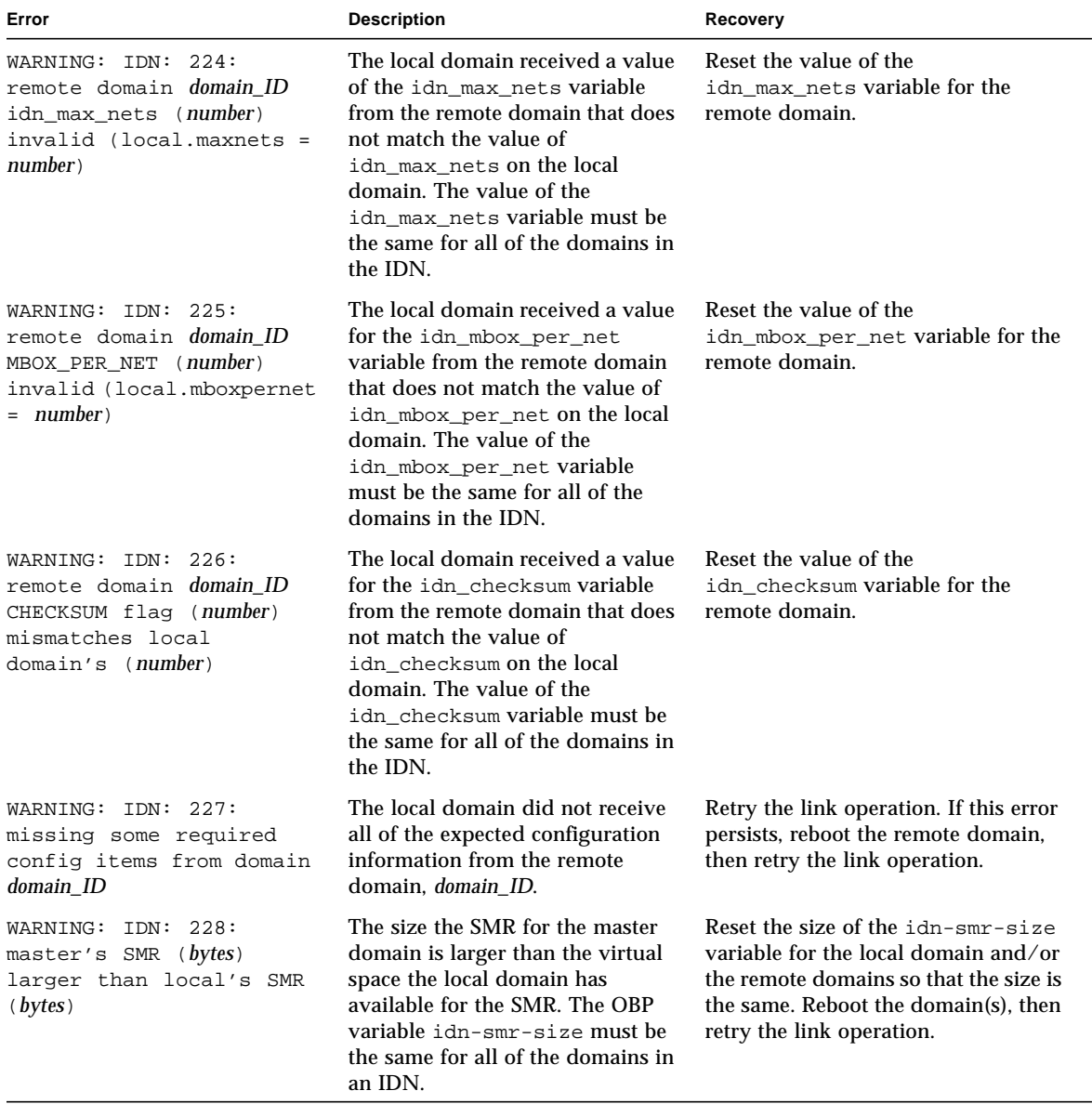

#### **TABLE 2-3** IDN Domain-Specific Messages, 200 through 242 *(Continued)*

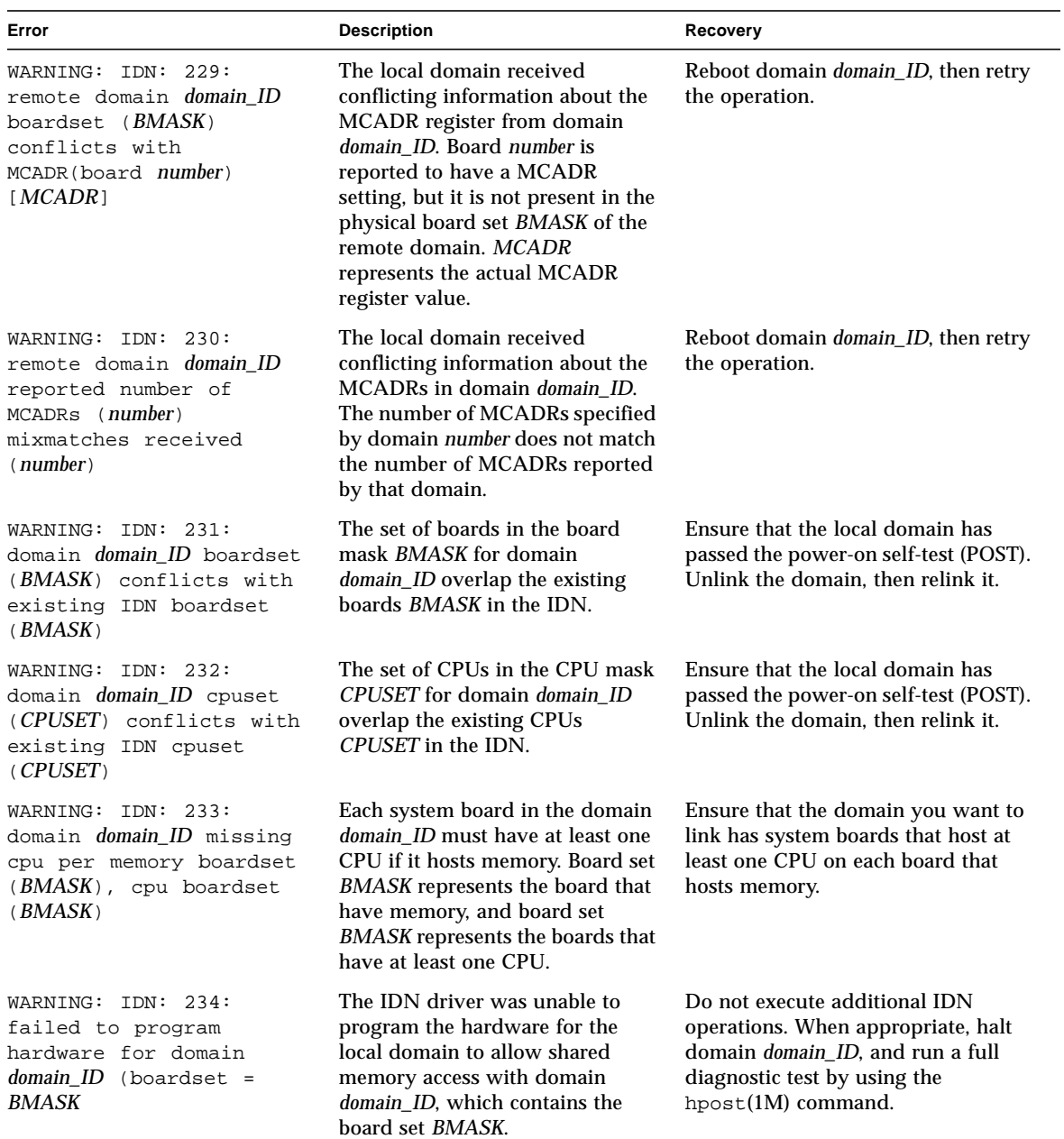

#### **TABLE 2-3** IDN Domain-Specific Messages, 200 through 242 *(Continued)*

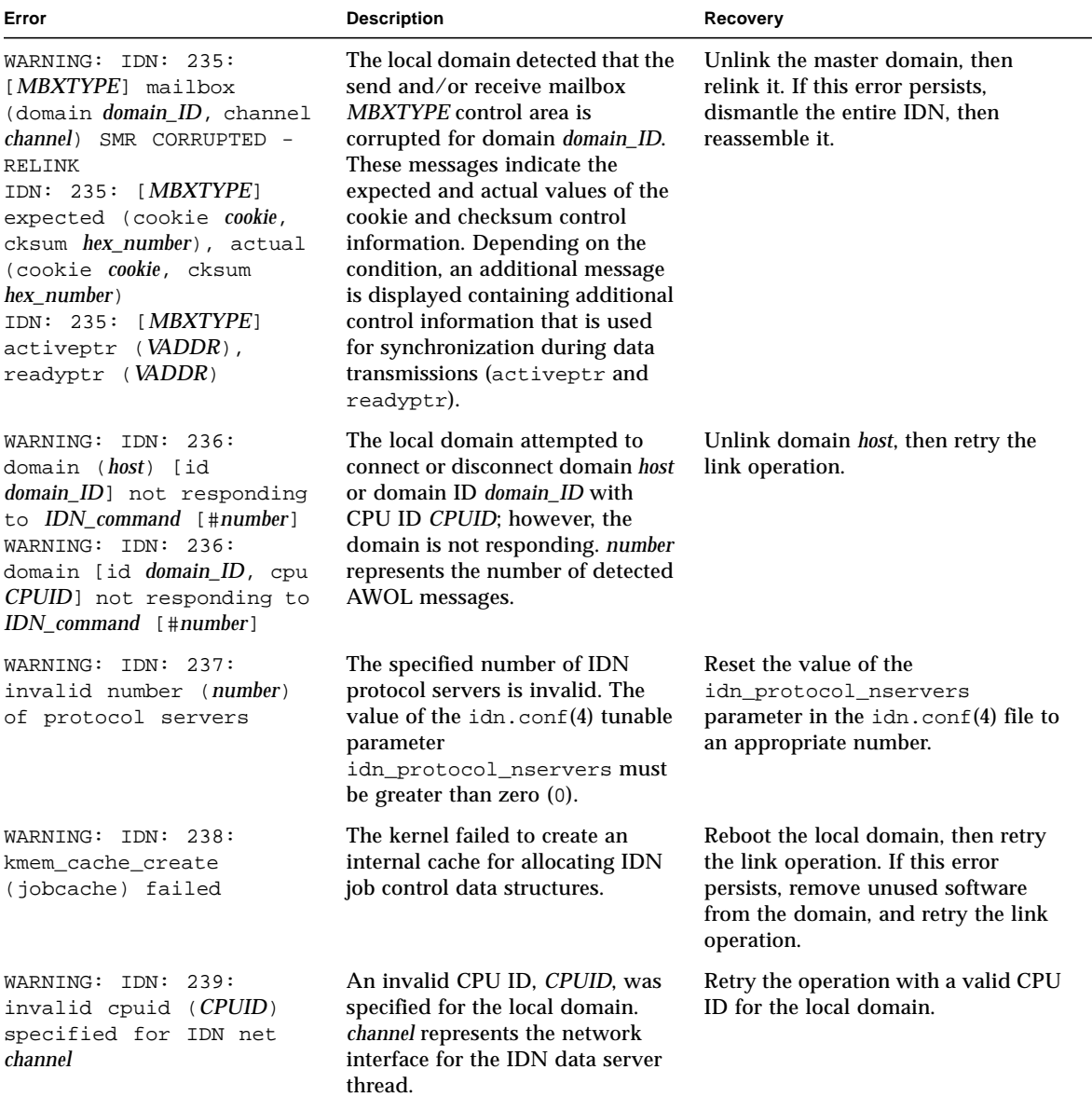

#### **TABLE 2-3** IDN Domain-Specific Messages, 200 through 242 *(Continued)*

| Error                                                                                                    | <b>Description</b>                                                                                                    | Recovery                                                                                                    |
|----------------------------------------------------------------------------------------------------|----------------------------------------------------------------------------------------------------|----------------------------------------------------------------------------------------------------|
| WARNING: IDN: 240:<br>(channel <i>channel</i> ) SMR<br>CORRUPTED - RELINK<br>IDN: 240: (channel<br><i>channel</i> ) cookie (expected<br>cookie, actual cookie)<br>IDN: 240: (channel<br>channel) actv_flq<br>(expected <i>hex_number</i> ,<br>actual <i>hex_number</i> )<br>IDN: 240: (channel<br><i>channel</i> ) ready_flq<br>(expected hex_number,<br>actual hex_number) | The IDN data server for network<br>interface channel encountered<br>corrupted data in the SMR. The<br>expected and actual values for<br>control information that is used by<br>the data server are included<br>(cookie, actv_flg, and<br>ready_flg). Subsequent data<br>transmissions are likely to fail. | Unlink the master domain, then<br>relink it. If this error persists,<br>dismantle the IDN, then reassemble<br>it.             |
| IDN: 241:<br>WARNING:<br>[operation] (domain<br>domain_ID, channel<br>channel ID SMR CORRUPTED -<br>RELINK)                                                                                                    | The IDN driver attempted to<br>transmit or receive data to or from<br>an IDN mailbox in the SMR:<br>however, the SMR was corrupted.<br>The operation is designated as<br>operation, send or recv, in the<br>message. Future data<br>transmissions are likely to fail.                                     | Unlink the master domain, then<br>relink relink it. If this error persists,<br>dismantle the IDN, then relink the<br>domains. |
| WARNING: IDN: 242:<br>maximum channels (number)<br>already open                                                                                                    | You cannot plumb more network<br>interfaces than the IDN driver is<br>configured to support.                                                                                                    | Reset the $\text{idn.comf}(4)$ tunable<br>idn_max_nets, then retry the<br>operation.                                          |

**TABLE 2-3** IDN Domain-Specific Messages, 200 through 242 *(Continued)*

<span id="page-31-0"></span>**TABLE 2-4** IDN Domain-Specific Messages, 300 through 307

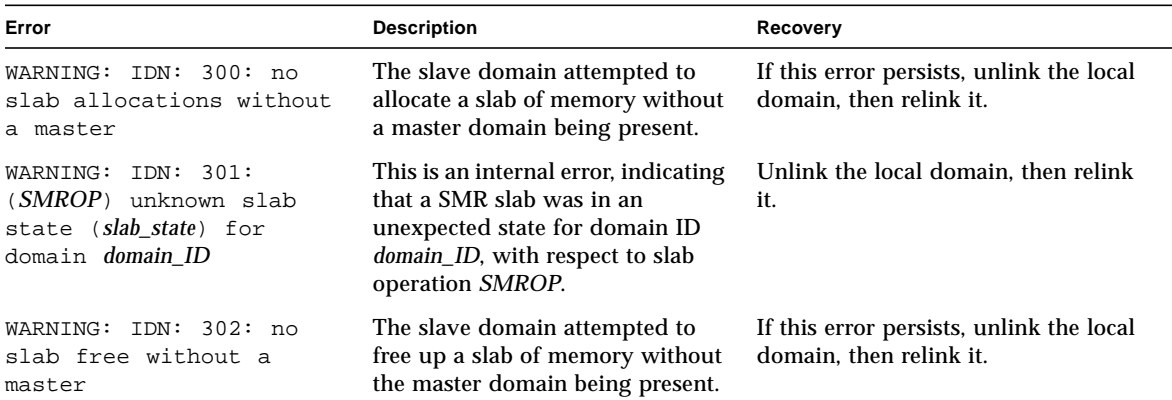

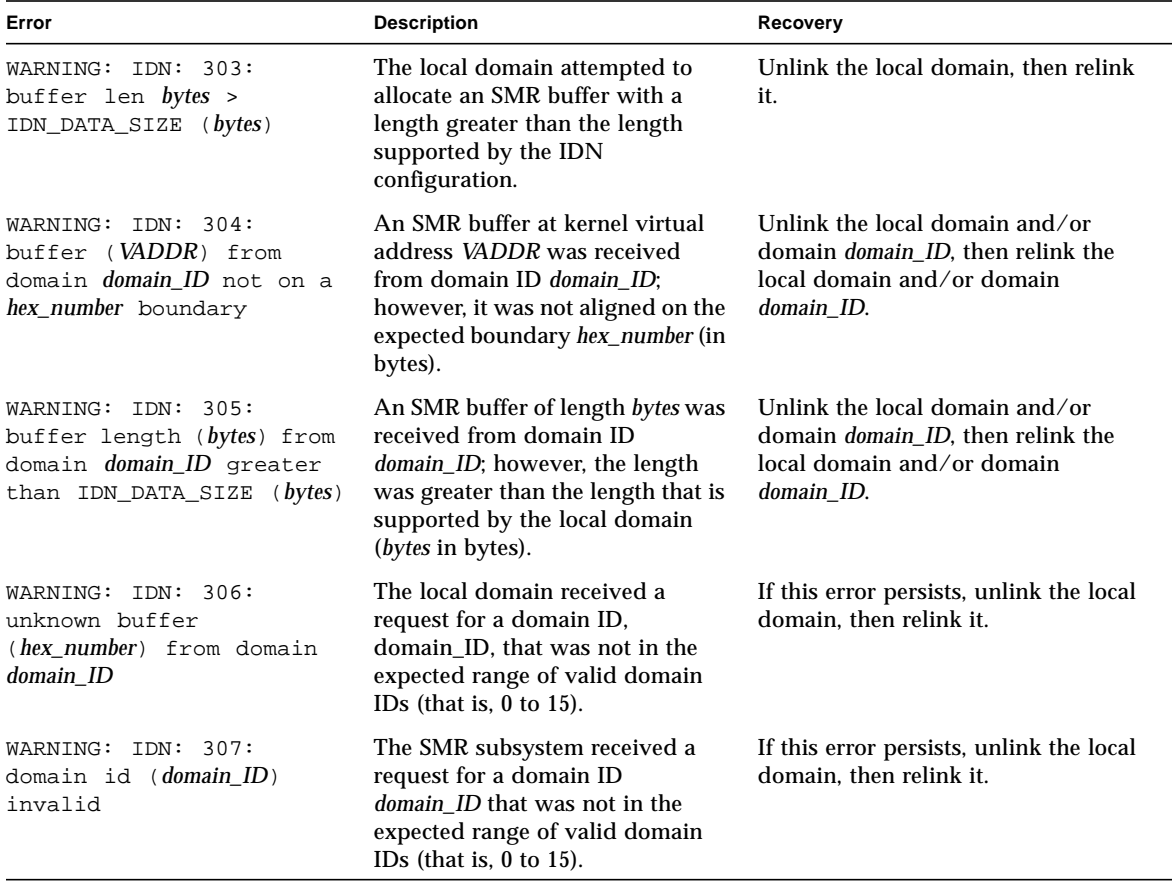

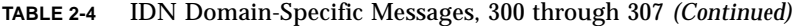

<span id="page-32-0"></span>**TABLE 2-5** IDN Domain-Specific Messages, 400 through 450

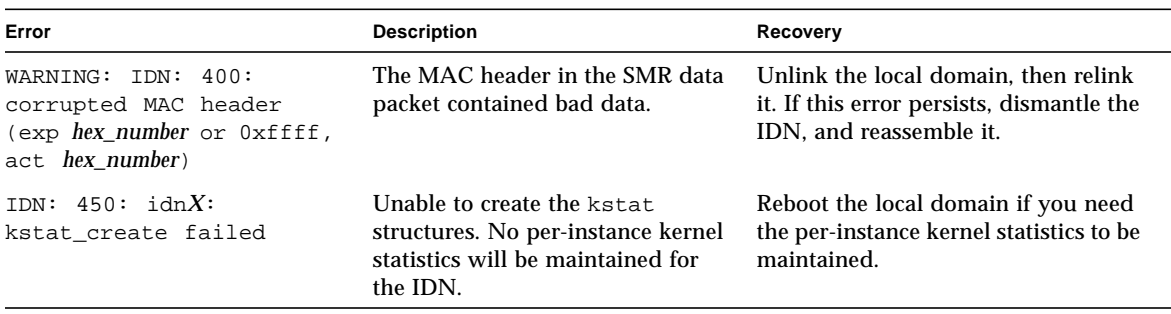

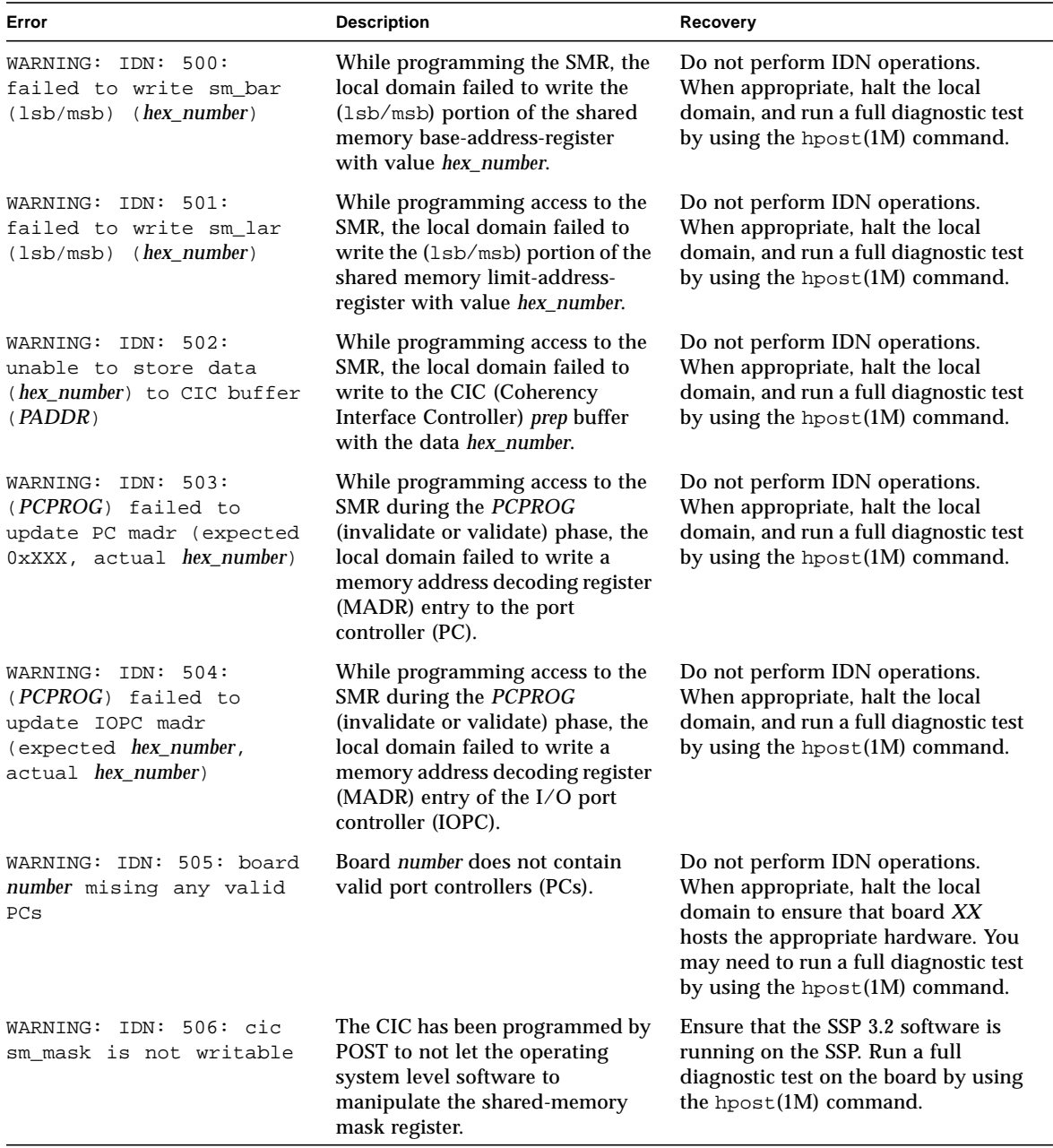

#### <span id="page-33-0"></span>**TABLE 2-6** IDN Domain-Specific Messages, 500 through 516

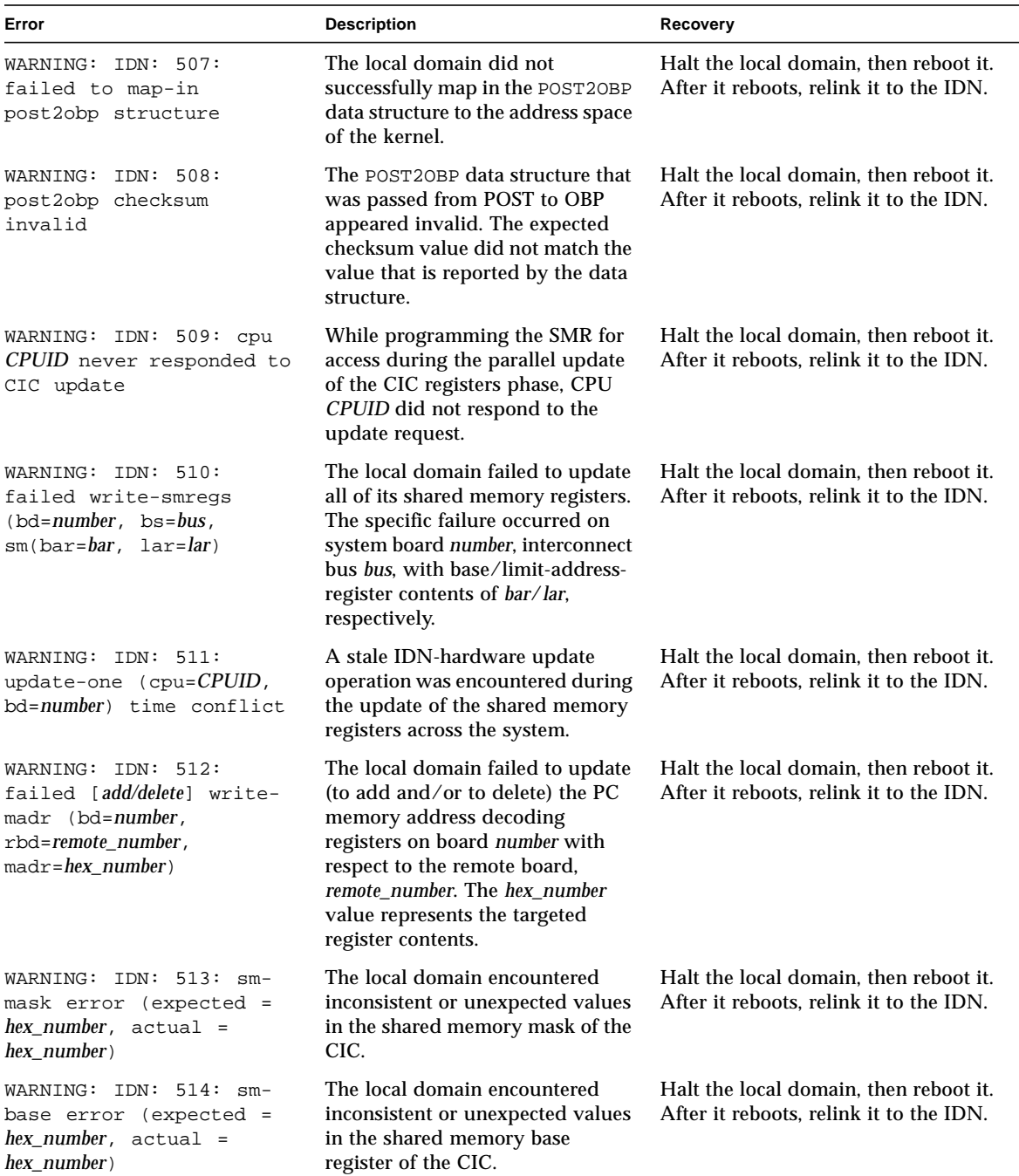

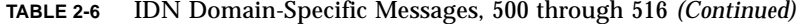

| Error                                                                                                    | <b>Description</b>                                                                                                    | Recovery                                                                                                    |
|----------------------------------------------------------------------------------------------------|----------------------------------------------------------------------------------------------------|----------------------------------------------------------------------------------------------------|
| WARNING: IDN: 515: sm-<br>limit error (expected =<br>$hex number, actual =$<br>$hex$ number)                | The local domain encountered<br>inconsistent or unexpected values<br>in the shared memory limit<br>register of the CIC.                                                                                                    | Halt the local domain, then reboot it.<br>After it reboots, relink it to the IDN.                                                                              |
| WARNING: $IDN: 516: (local/$<br>remote) board number has<br>memory, but no cpus -<br>CPU-PER-BOARD REQUIRED | The local domain detected that a<br>local or remote. <i>local/remote.</i><br>system board, number, contains<br>memory, but no CPUs. In an IDN,<br>each system board that hosts<br>memory must also host at least<br>one CPU. | Halt the local or remote domain, then<br>check its hardware configuration. If it<br>does not host a CPU, place it in the<br>blacklist, then relink the domain. |

**TABLE 2-6** IDN Domain-Specific Messages, 500 through 516 *(Continued)*